Základy počítačovej grafiky a spracovania obrazu Základná geometria – Pokračovnie Zobrazovací kanál Orezávanie

Júlia Kučerová

# Opakovanie

# Referenčný model PG

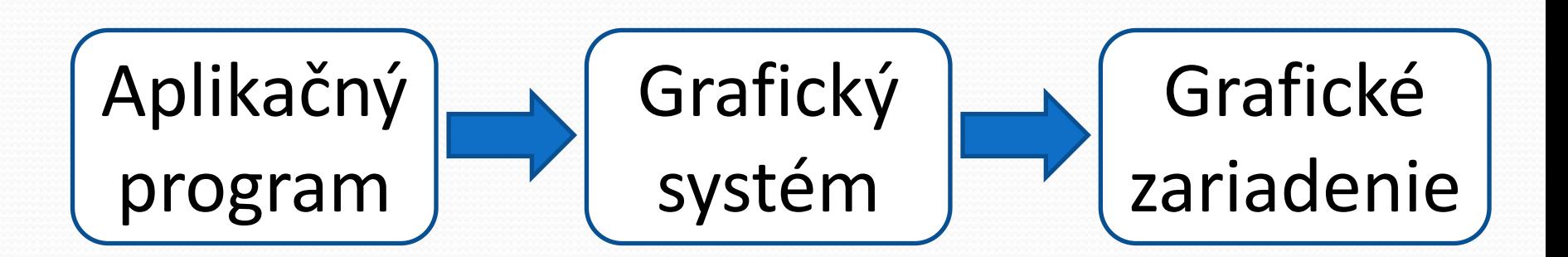

- Vnútri boxov štandardy
- Medzi boxami interface
- Oddelené modelovanie a renderovanie
- Oddelené časti, ktoré sú závislé na zariadení od nezávislých častí

#### Opakovanie – základná geometria

- **Aplikačný program**
- Grafické dáta
	- Modely, textúry, popisy, mapovanie,...
- Animácia
	- Skriptovaná, procedurálna (fyzika), interaktívna
- Aplikačná logika
- **Zdroje dát**
- Modelovanie, zachytávanie, simulácia

# Súradnicové śystémy

- Globálne
	- Jeden SS pre celú scénu
- Lokálne
	- Samostatné pre každý objekt
- Súradnicový systém kamery
- Súradnicový systém okna
- Konverzia medzi SS

# 3D súradnicový systém

**· Pravotočivý** 

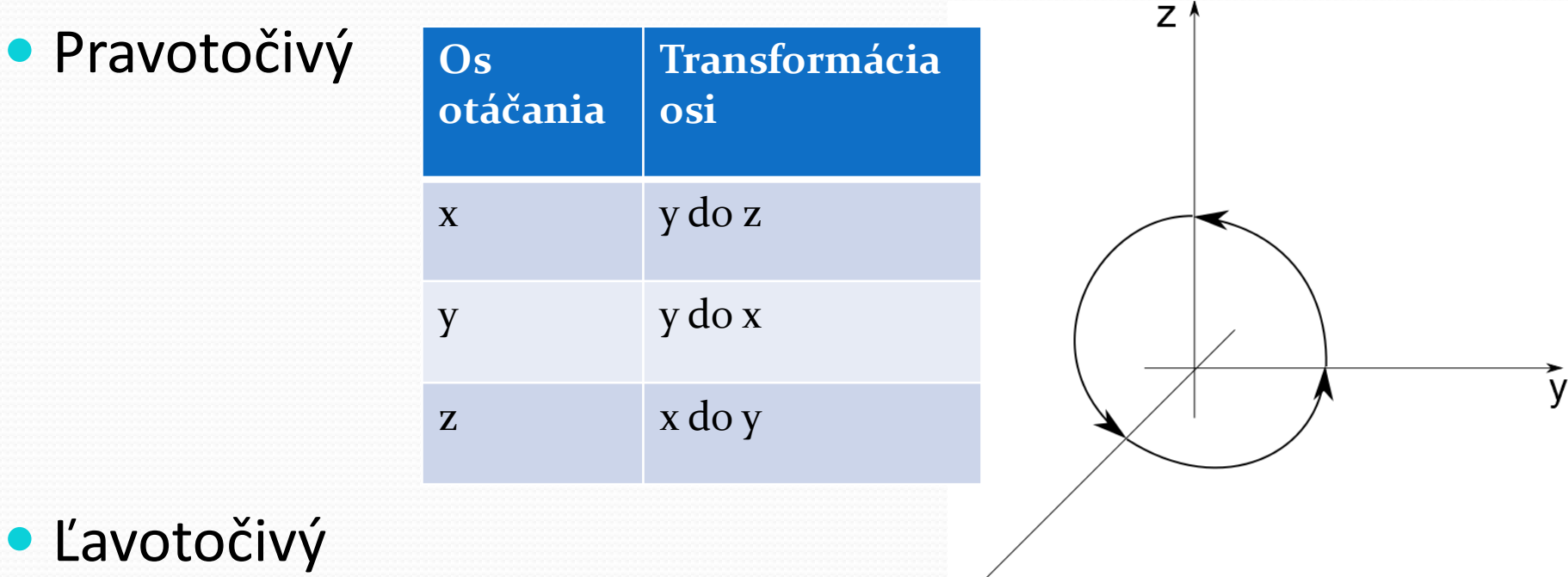

 $\times x$ 

#### Podľa smeru rotácie

Základy počítačovej grafiky a spracovanie obrazu 2015/2016  $\qquad\qquad\qquad\qquad$ 

#### Kamerový súradnicový systém

#### XY obrazovky + Z ako smer pohľadu

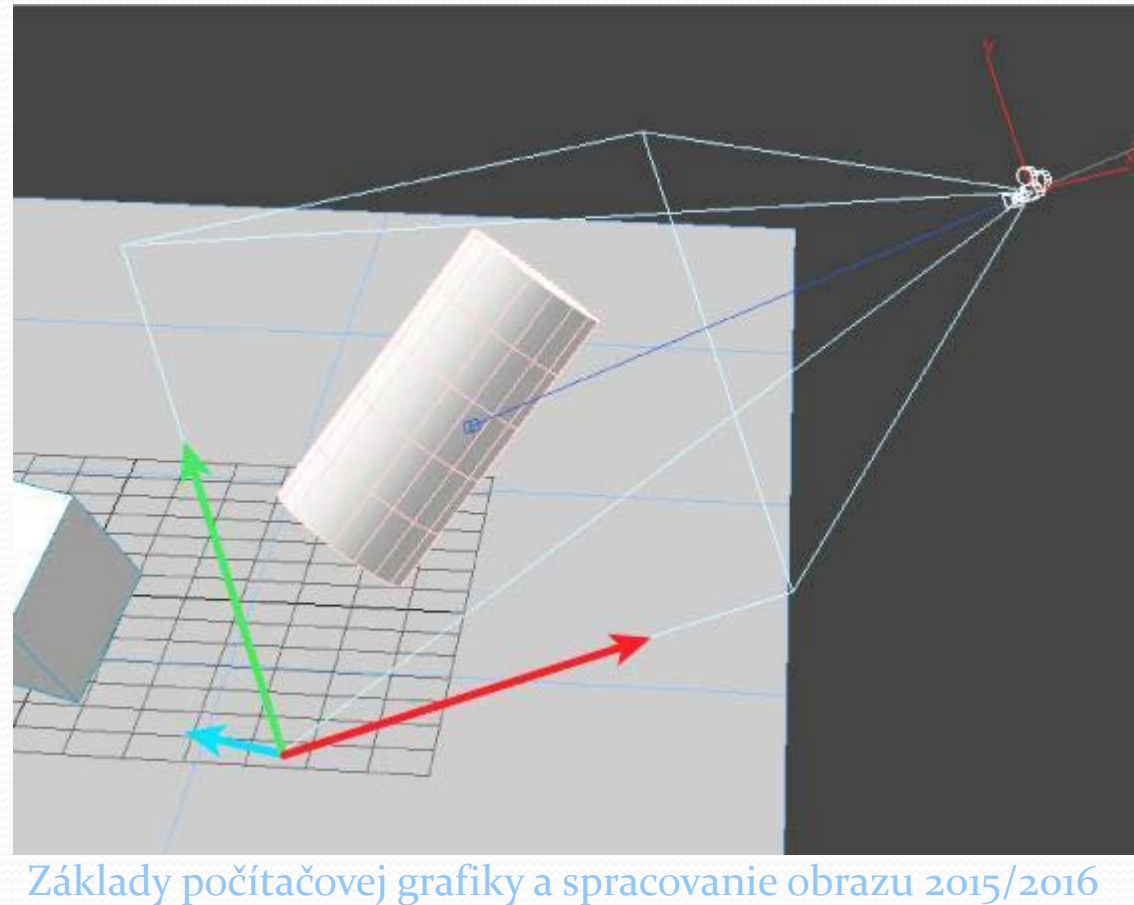

# Zobrazovací kanál

 Modelové transformácie  $\bullet$  Lokálne  $\rightarrow$  globálne Pohľadové transformácie  $\bullet$  Globálne  $\rightarrow$  kamerové Projekčné transformácie Kamerové (3D)→ obrazovka (2D) Orezávanie, Rasterizácia, Textúrovanie & Osvetlenie

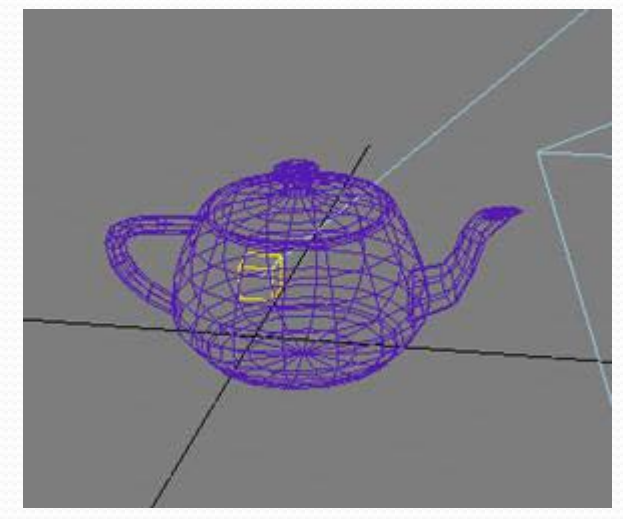

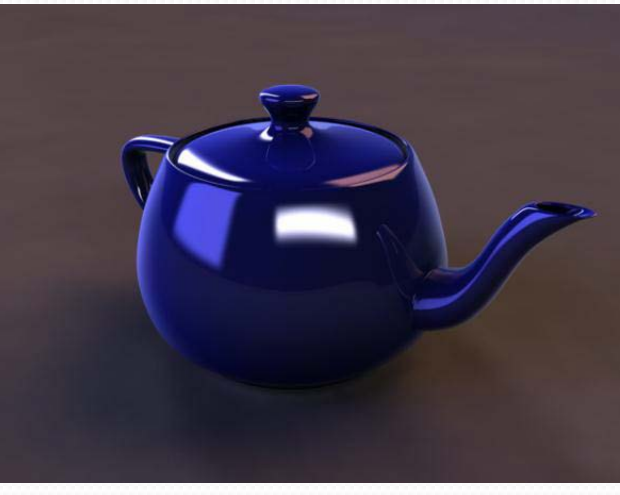

# Zobrazovací kanál

#### **Modelové transformácie**

- $\bullet$  Lokálne  $\rightarrow$  globálne
- Pohľadové transformácie
	- $\bullet$  Globálne  $\rightarrow$  kamerové
- Projekčné transformácie
	- Kamerové (3D)→ obrazovka (2D)
- Orezávanie, Rasterizácia, Textúrovanie & Osvetlenie

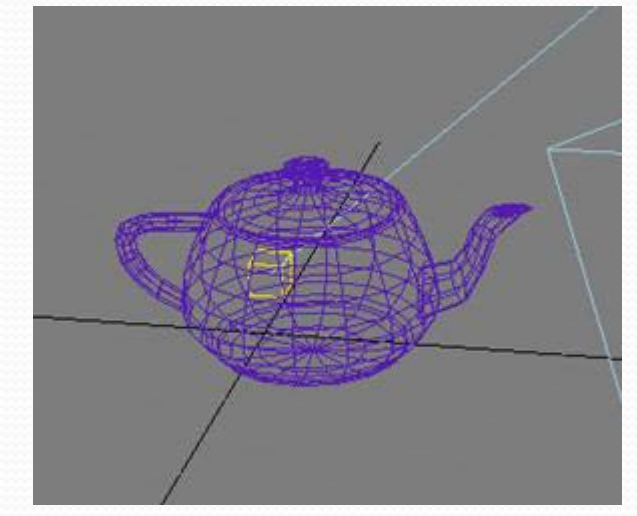

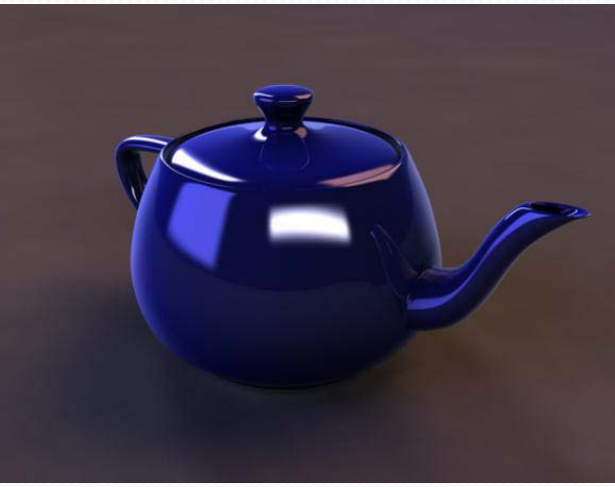

#### Transformácia - posunutie

y

D

- $P(x,y) \rightarrow P'(x',y')$
- $\bullet x' = x + t_x$
- $y' = y + t_y$
- **Maticový zápis:**

$$
(x', y', 1) = (x, y, 1) \begin{pmatrix} 1 & 0 & 0 \\ 0 & 1 & 0 \\ t_x & t_y & 1 \end{pmatrix}
$$

Základy počítačovej grafiky a spracovanie obrazu 2015/2016  $10$ 

X

## Transformácia - škálovanie

y

 $\bigcirc$ 

- $P(x,y) \rightarrow P'(x',y')$
- $\bullet x' = x.s_x$
- $\bullet$  y' = y.s<sub>v</sub>
- **Maticový zápis** (s – faktor škálovania)  $\int S_X$

$$
(x', y', 1) = (x, y, 1)
$$

Základy počítačovej grafiky a spracovanie obrazu 2015/2016  $11$ 

 $\overline{0}$ 

 $s_y$ 

 $\Omega$ 

 $\overline{0}$ 

 $\left( \right)$ 

### Transformácia - rotácia

- $\bullet$  P(x,y)  $\rightarrow$  P'(x',y')
- $\bullet x' = x \cdot cos \varphi y \cdot sin \varphi$
- $\bullet$  y' = y.cos  $\varphi$  + x.sin  $\varphi$

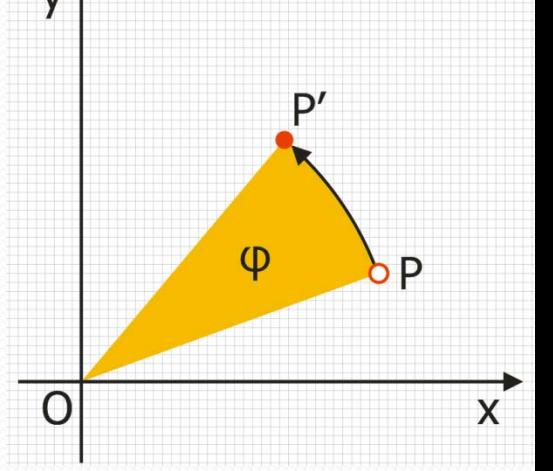

Maticový zápis:<br>  $(x', y', 1) = (x, y, 1) \begin{cases} \cos \varphi & \sin \varphi \\ -\sin \varphi & \cos \varphi \\ 0 & 0 \end{cases}$ uhol φ: ‹0..360°› ‹0..2π› Orientácia uhla!!

## Skladanie transformácií

- 1. Posun stredu rotácie do počiatku SS:  $t(t<sub>x</sub>,t<sub>y</sub>)$
- 2. Rotácia uhlom φ
- 3. Inverzné posunutie  $t^{\prime}$  (-t<sub>x</sub>,-t<sub>y</sub>)
- **Maticový zápis**

$$
(x', y', l) = (x, y, l) \begin{pmatrix} 1 & 0 & 0 \ 0 & 1 & 0 \ t_x & ty & 1 \end{pmatrix} \begin{pmatrix} \cos \varphi & \sin \varphi & 0 \\ -\sin \varphi & \cos \varphi & 0 \\ 0 & 0 & 1 \end{pmatrix} \begin{pmatrix} 1 & 0 & 0 \\ 0 & 1 & 0 \\ -t_x & -t_y & 1 \end{pmatrix}
$$
  
Zaklady počitačovej grafiky a spracovanie obrazu 2015/2016 13

## Skladanie transformácií

- Násobenie matíc je asociatívne
- $A.B.C = (A.B).C = A.(B.C)$
- Kombinované transformácie môžu byť použité opakovane  $(1 \ 0 \ 0)$   $\cos \varphi \sin \varphi$   $(0)$   $(1 \ 0 \ 0)$

$$
(x', y', l) = (x, y, l) \begin{bmatrix} 1 & 0 & 0 \\ 0 & 1 & 0 \\ t_x & t_y & 1 \end{bmatrix} - \sin \varphi \cos \varphi \begin{bmatrix} 0 & 0 & 0 \\ 0 & 1 & 0 \\ 0 & 0 & 1 \end{bmatrix} - t_x - t_y \begin{bmatrix} 1 & 0 & 0 \\ 0 & 1 & 0 \\ 0 & 1 & 1 \end{bmatrix}
$$

$$
(x', y', l) = (x, y, l) \begin{pmatrix} \cos \varphi & \sin \varphi & 0 \\ -\sin \varphi & \cos \varphi & 0 \\ t_x \cos \varphi - t_y \sin \varphi - t_x & t_x \sin \varphi + t_y \cos \varphi - t_y & 1 \\ z'_\text{aklady počítačovej grafiky a spracovanie obrazu 2015/2016} & 14 \end{pmatrix}
$$

## 3D transformácie

· škálovanie **posunutie**  $\boldsymbol{0}$  $\boldsymbol{0}$  $s_{x}$  $\bf{0}$  $\overline{0}$  $s_y$  $\boldsymbol{0}$  $\theta$  $\overline{\mathbf{0}}$  $\boldsymbol{0}$  $S_Z$  $\boldsymbol{0}$  $\overline{0}$  $\mathbf{0}$  $\boldsymbol{0}$ 

 $\boldsymbol{0}$  $\overline{0}$  $\theta$  $1 \quad 0$  $\overline{0}$  $\Omega$  $0 \quad 1$  $\overline{0}$  $\overline{\mathbf{0}}$  $t_{x}$ 

**·** rotácia

 $\cos \varphi$ <sub>v</sub>  $\sin \varphi$ <sub>v</sub>  $\cos \varphi_z$  $\sin \varphi_z$  $\Omega$  $\bf{0}$  $\boldsymbol{0}$  $\boldsymbol{0}$  $\overline{0}$  $\bf{0}$  $-\sin\varphi_z$  $-\sin \varphi_x$  $1\qquad 0$  $\bf{0}$  $\cos \varphi_x$  $\bf{0}$  $\bf{0}$  $\mathbf{0}$  $\cos \varphi_z$  $\bf{0}$  $-\sin \varphi_y$  $\cos \varphi_{v}$  $\bf{0}$  $\bf{0}$  $\sin \varphi_x$  $\cos \varphi_x$  $\bf{0}$  $\boldsymbol{0}$  $\bf{0}$  $\bf{0}$  $\begin{array}{cccc} 0 & 1 \end{array}$   $\begin{array}{cccc} 0 & 0 & 0 & 1 \end{array}$   $\begin{array}{cccc} 0 & 0 & 0 \end{array}$ <br>Základy počítačovej grafiky a spracovanie obrazu 2015/2016 15  $\bf{0}$ 1 1  $\bf{0}$  $\bf{0}$ 

Transformácie – transponované

\n
$$
\text{súradnice}
$$
\n
$$
(x', y', l) = (x, y, l) \begin{pmatrix} 1 & 0 & 0 \\ 0 & 1 & 0 \\ t_x & t_y & 1 \end{pmatrix}
$$
\n
$$
\begin{pmatrix} x' \\ y' \\ 1 \end{pmatrix} = \begin{pmatrix} 1 & 0 & t_x \\ 0 & 1 & t_y \\ 0 & 0 & 1 \end{pmatrix} \begin{pmatrix} x \\ y \\ 1 \end{pmatrix}
$$

# Zobrazovací kanál

 Modelové transformácie  $\bullet$  Lokálne  $\rightarrow$  globálne **Pohľadové transformácie**  $\bullet$  Globálne  $\rightarrow$  kamerové Projekčné transformácie Kamerové (3D)→ obrazovka (2D) Orezávanie, Rasterizácia, Textúrovanie & Osvetlenie

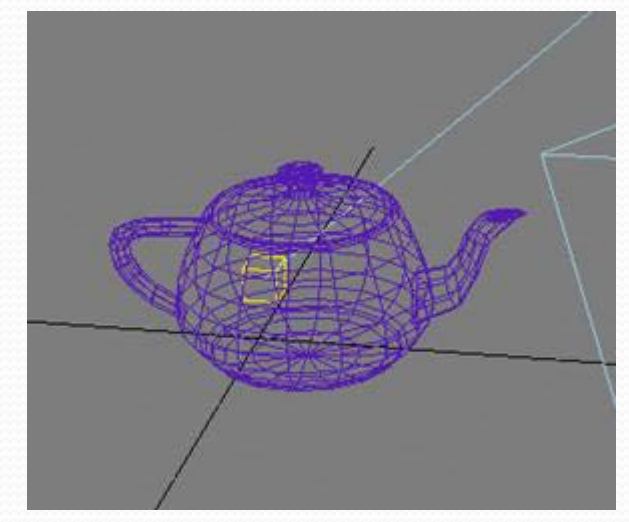

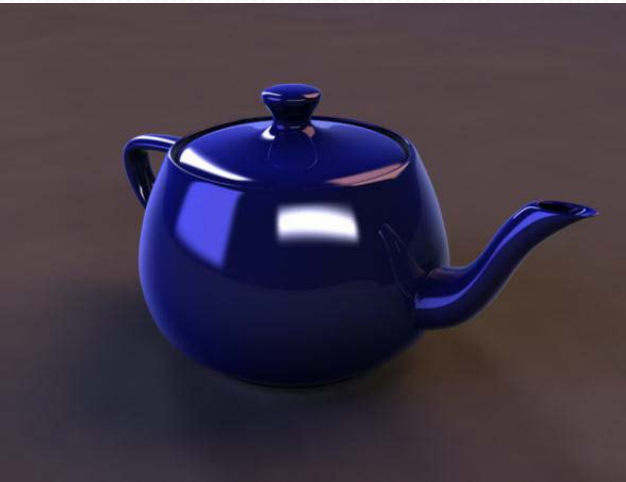

# Globálne/lokálne/kamerové súradnice

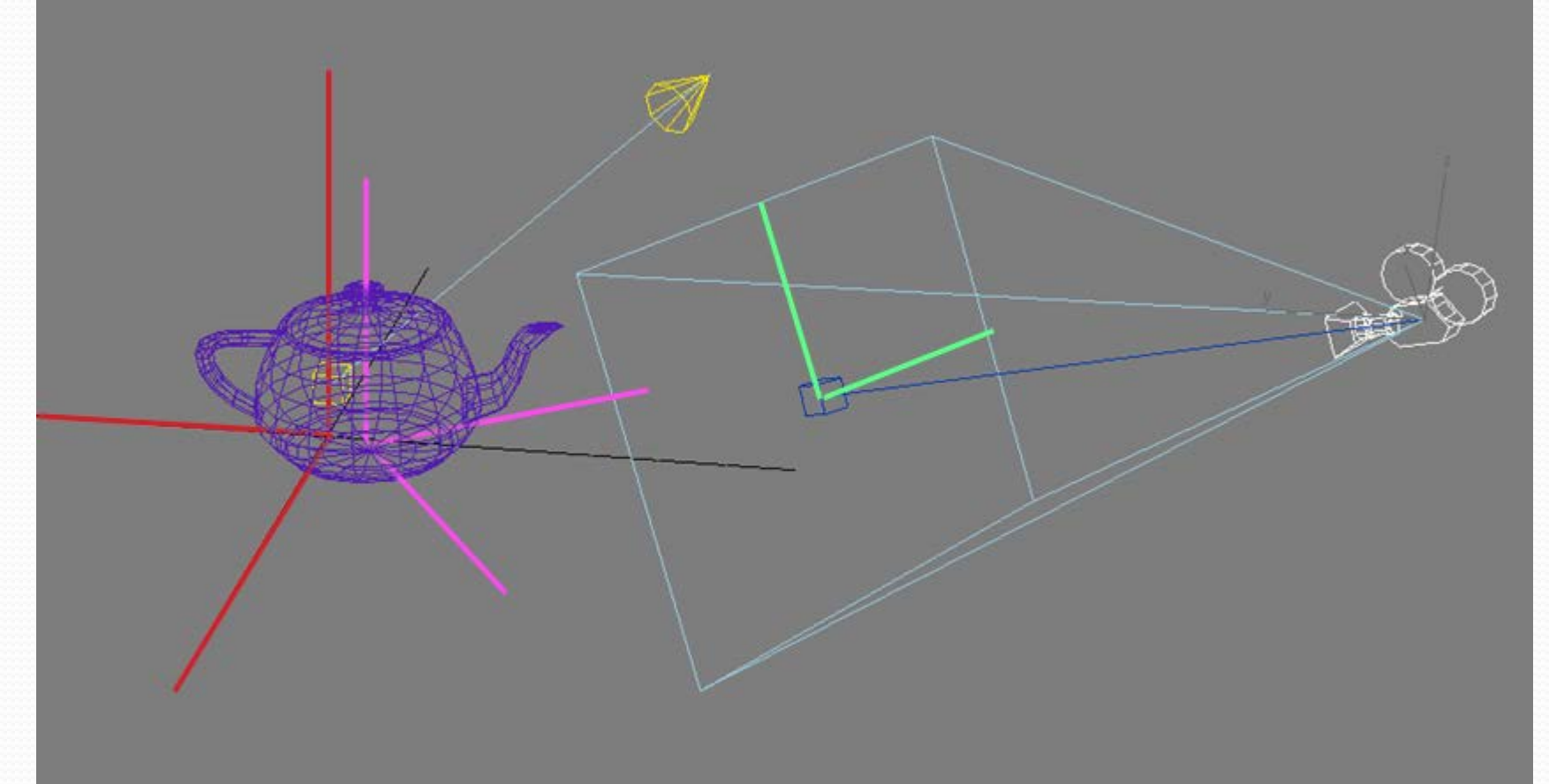

# Normalizujúca transformácia

- angl. Viewing transform
- Konverzia z lokálnych/globálnych súradníc do súradníc kamery
- •1. Rotácia scény tak, aby kamera ležala v z-ovej osi
- 2. Projektívna transformácia
- 3. Pohľadová transformácia

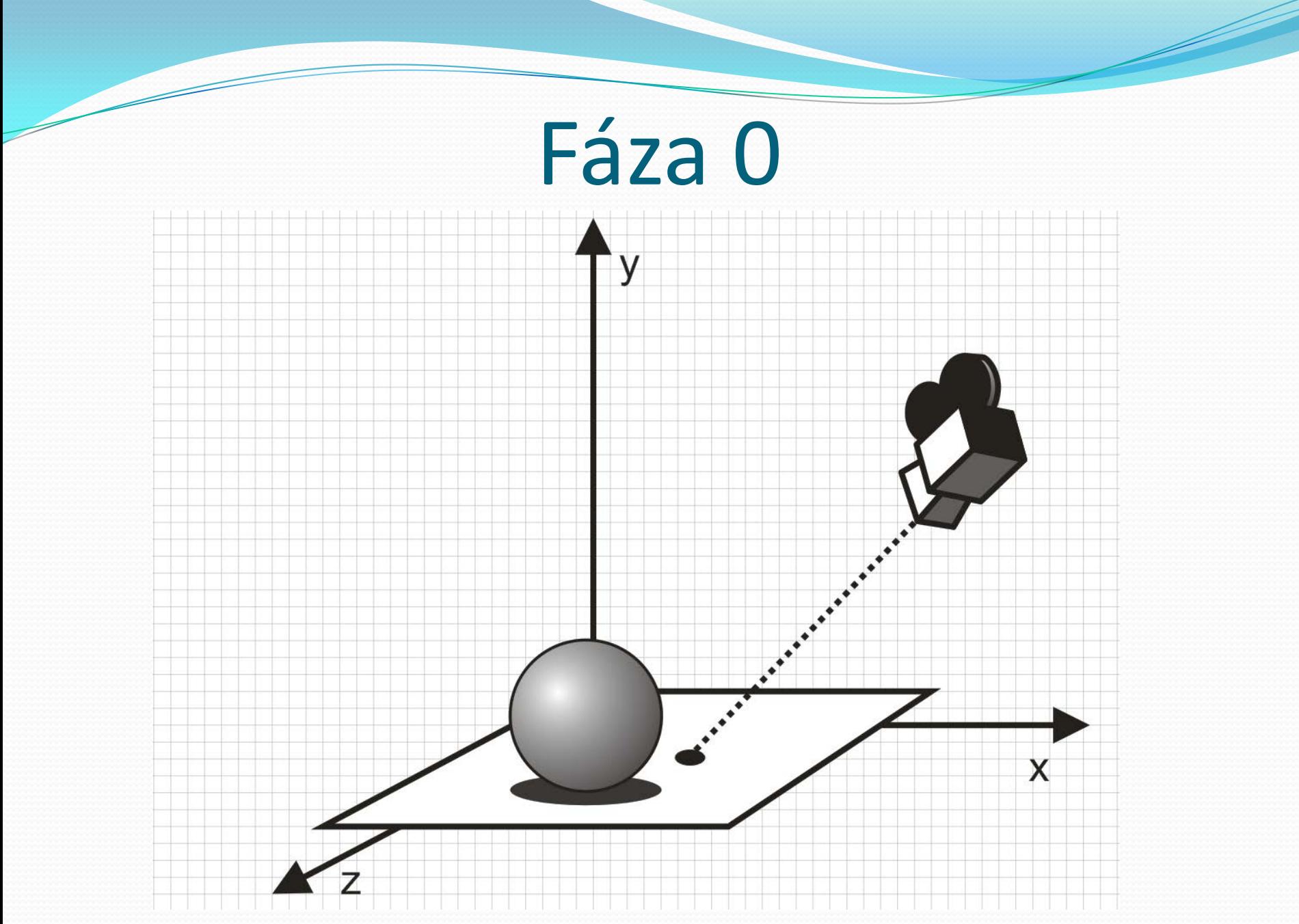

# Fáza  $1 -$  posun  $P \rightarrow P'$

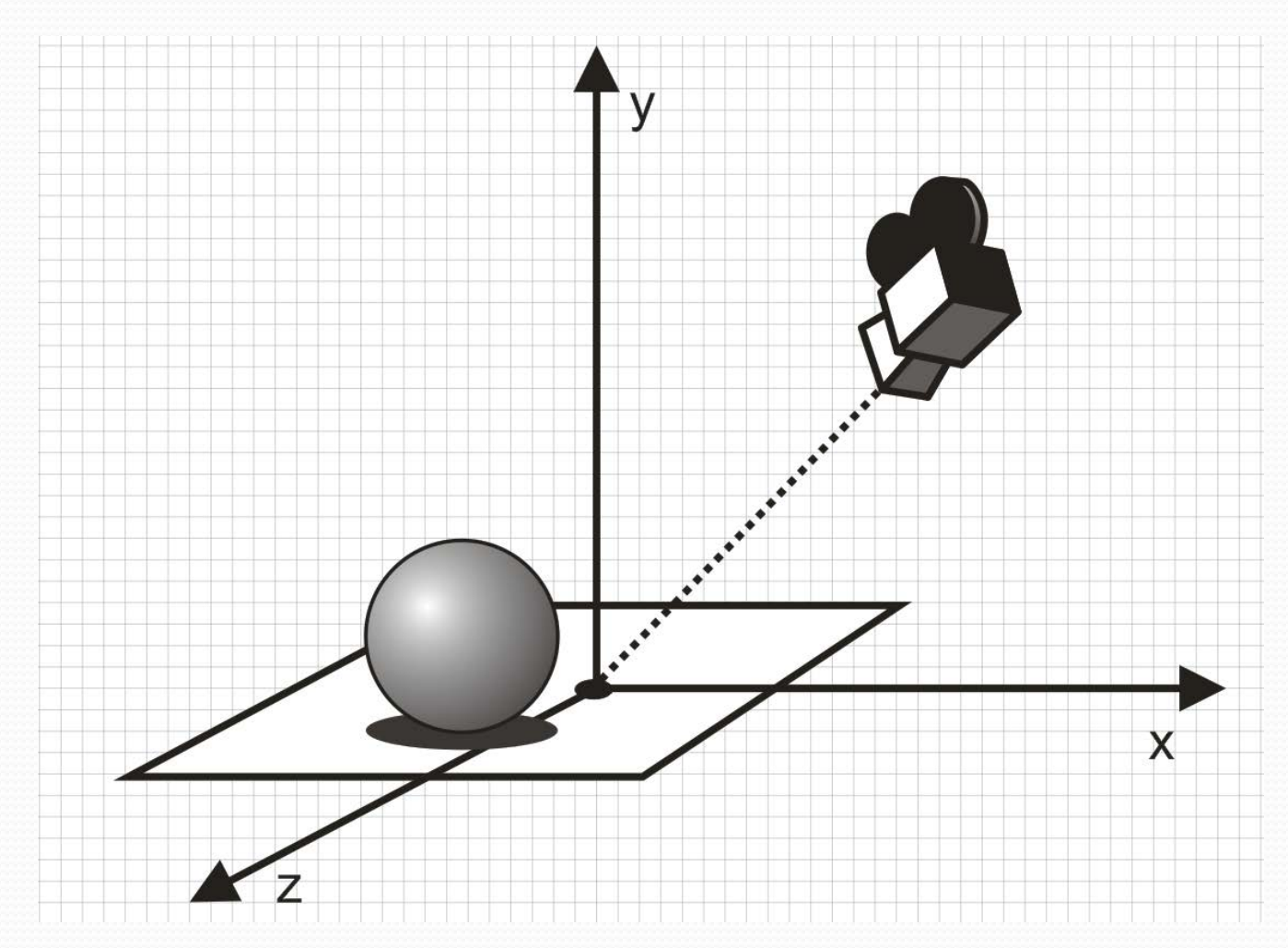

#### Fáza 2 – rotácia P'  $\rightarrow$  P''  $\rightarrow$  P'''

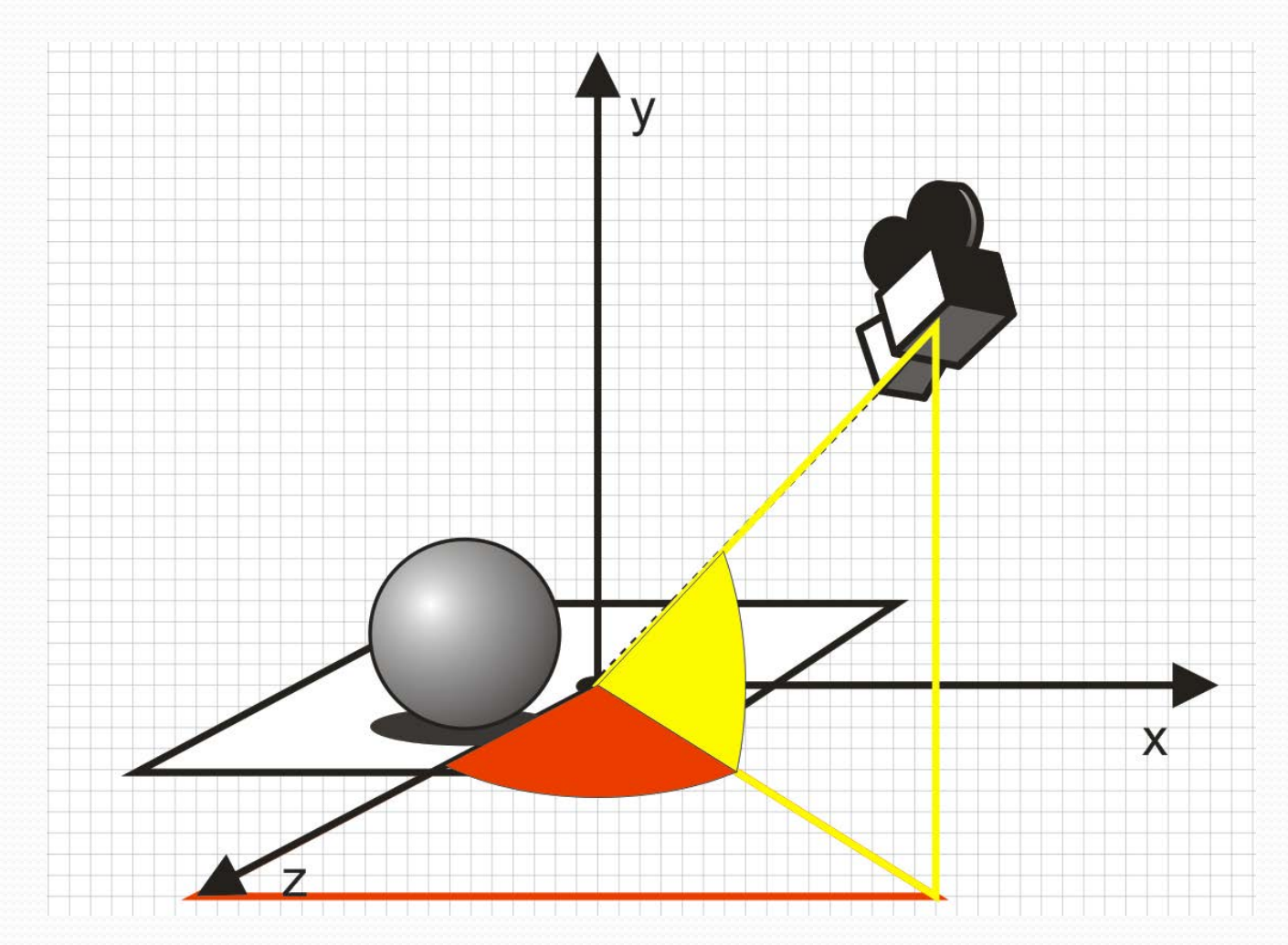

# Zrotovaná scéna

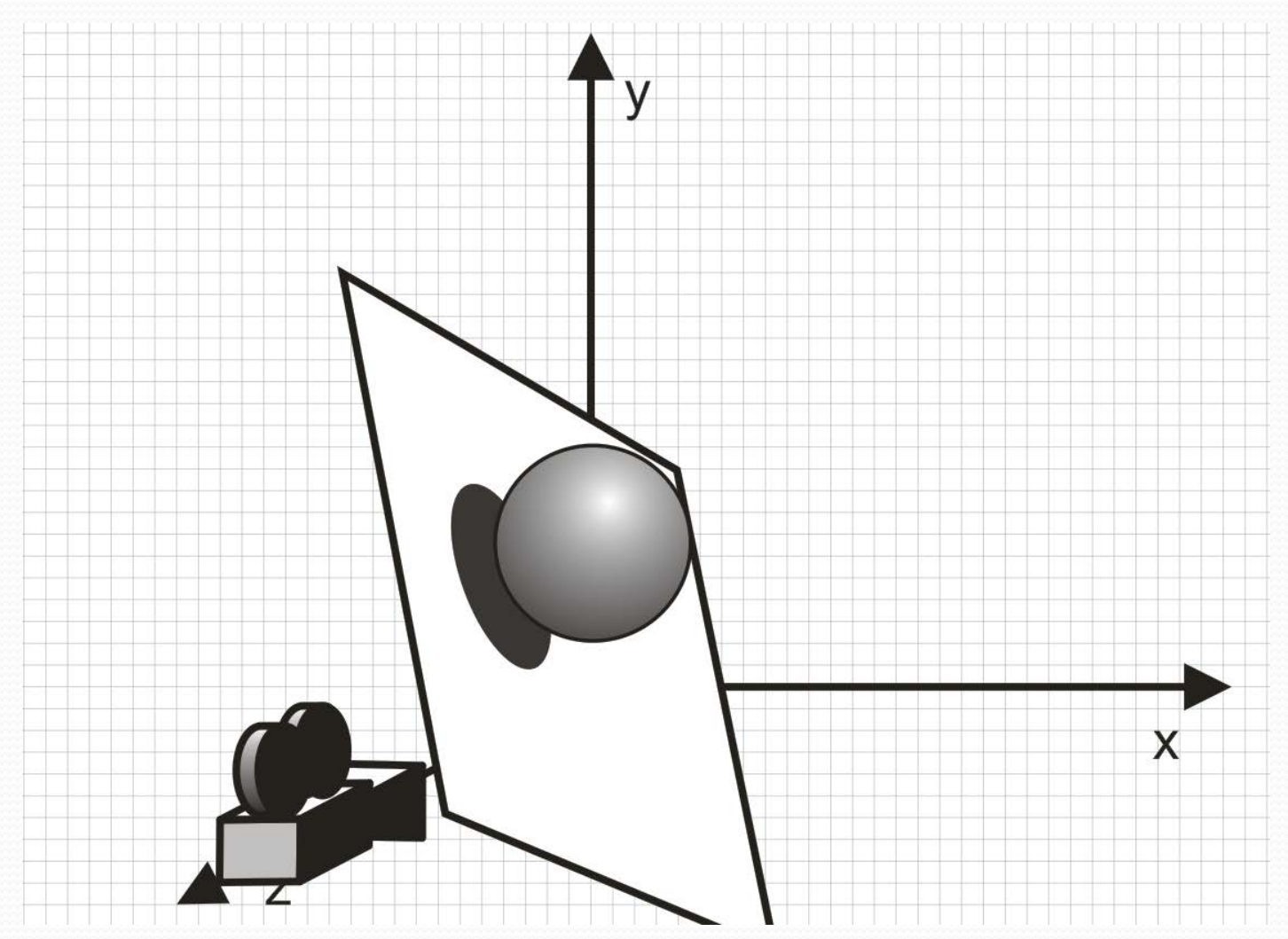

#### $G$ lobálne  $\rightarrow$  kamerové súradnice

- $\bullet$  T \* R<sub>y</sub> \* R<sub>x</sub>
	- Posunutie, rotácia, rotácia, projekcia
- $\bullet$  T \* R<sub>v</sub> \* R<sub>x</sub> \* R<sub>z</sub>
	- Ak je kamera otočená
- Projekcia P

Ortogonálna, perspektívna, izometrická,...

# Zobrazovací kanál

 Modelové transformácie  $\bullet$  Lokálne  $\rightarrow$  globálne Pohľadové transformácie  $\bullet$  Globálne  $\rightarrow$  kamerové **Projekčné transformácie** Kamerové (3D)→ obrazovka (2D) Orezávanie, Rasterizácia, Textúrovanie & Osvetlenie

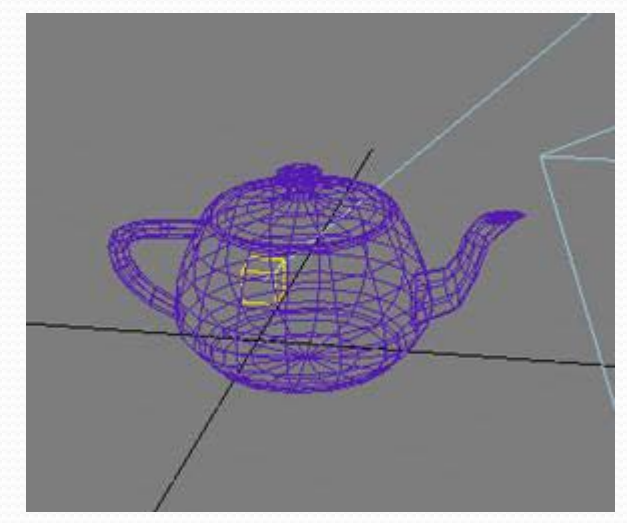

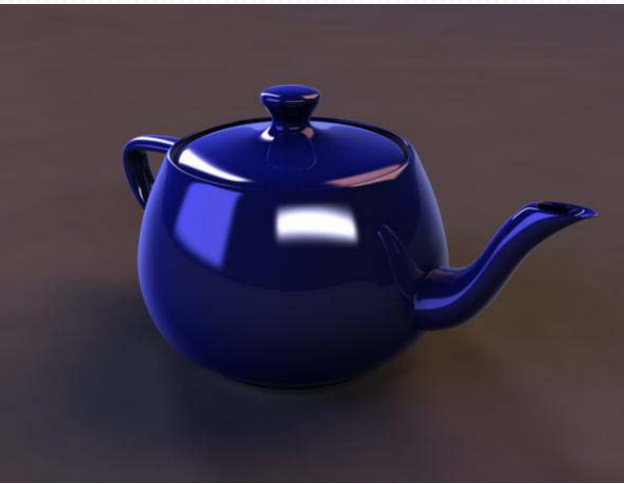

# Projekcia

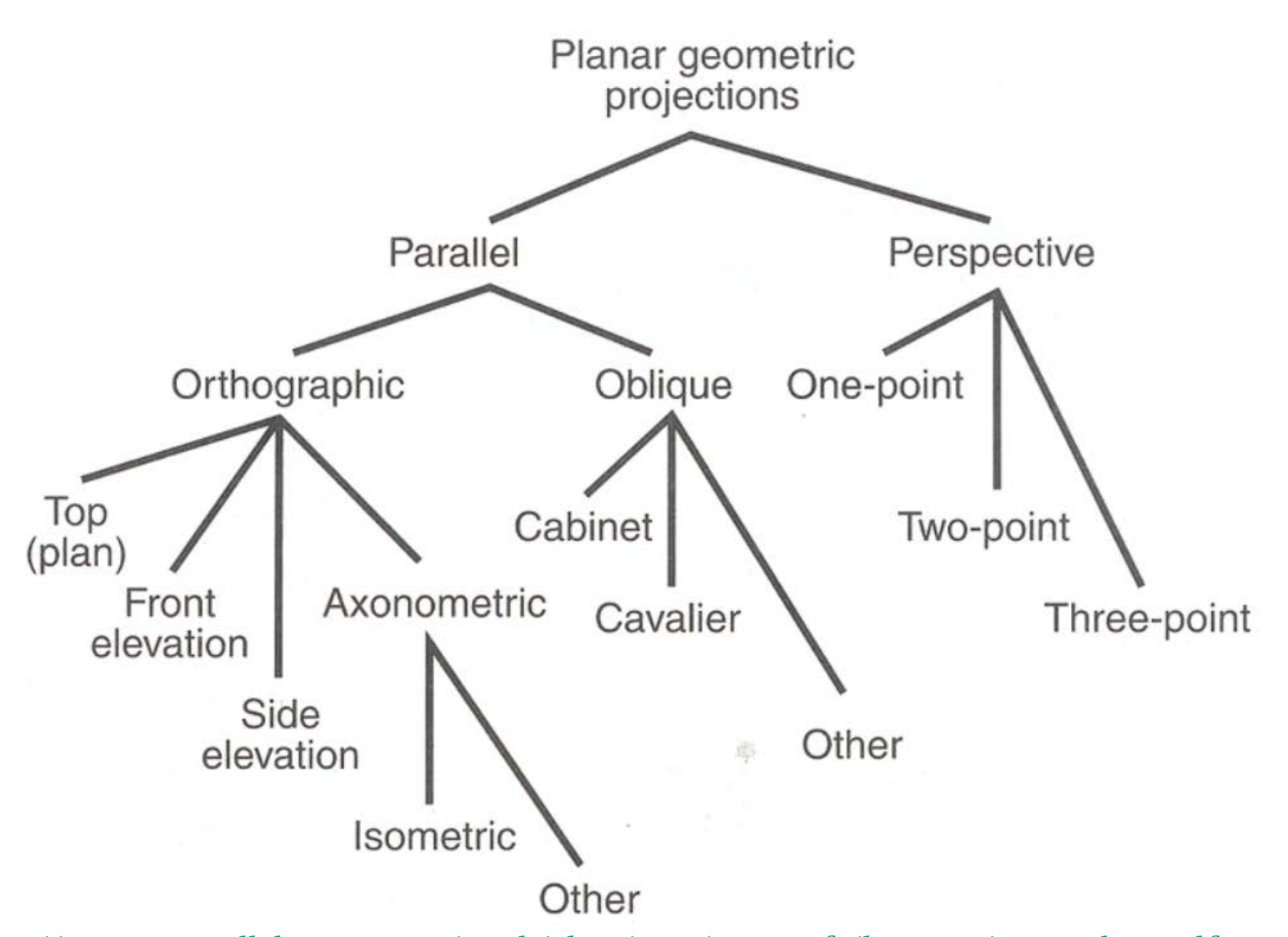

[http://www.connellybarnes.com/work/class/2015/intro\\_gfx/lectures/13](http://www.google.com/url?q=http://www.connellybarnes.com/work/class/2015/intro_gfx/lectures/13-Pipeline.pdf&sa=D&sntz=1&usg=AFQjCNGNCNxVk8EDQtcu1Pus7Qx0mCY33g)-Pipeline.pdf

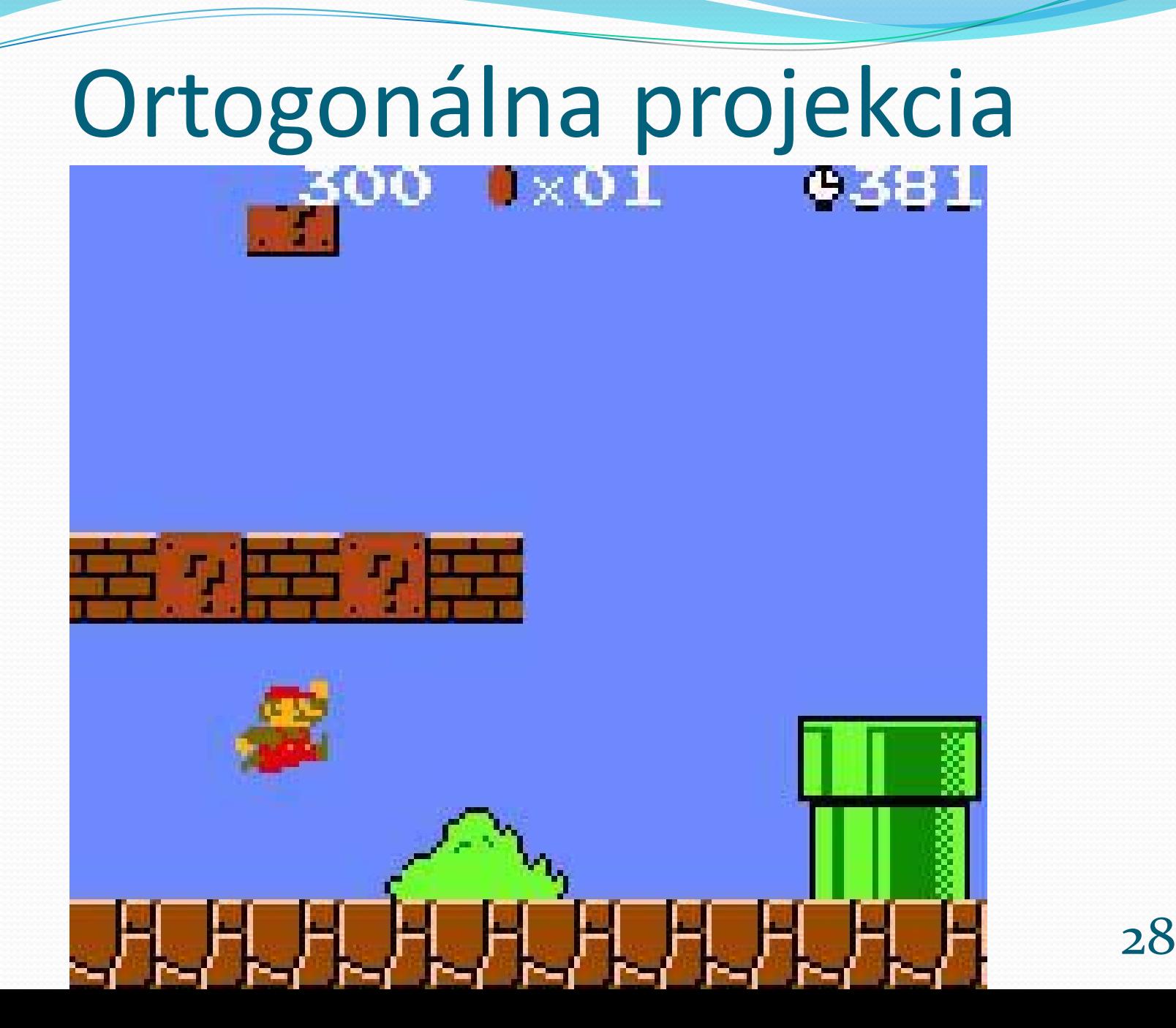

# Ortogonálna projekcia

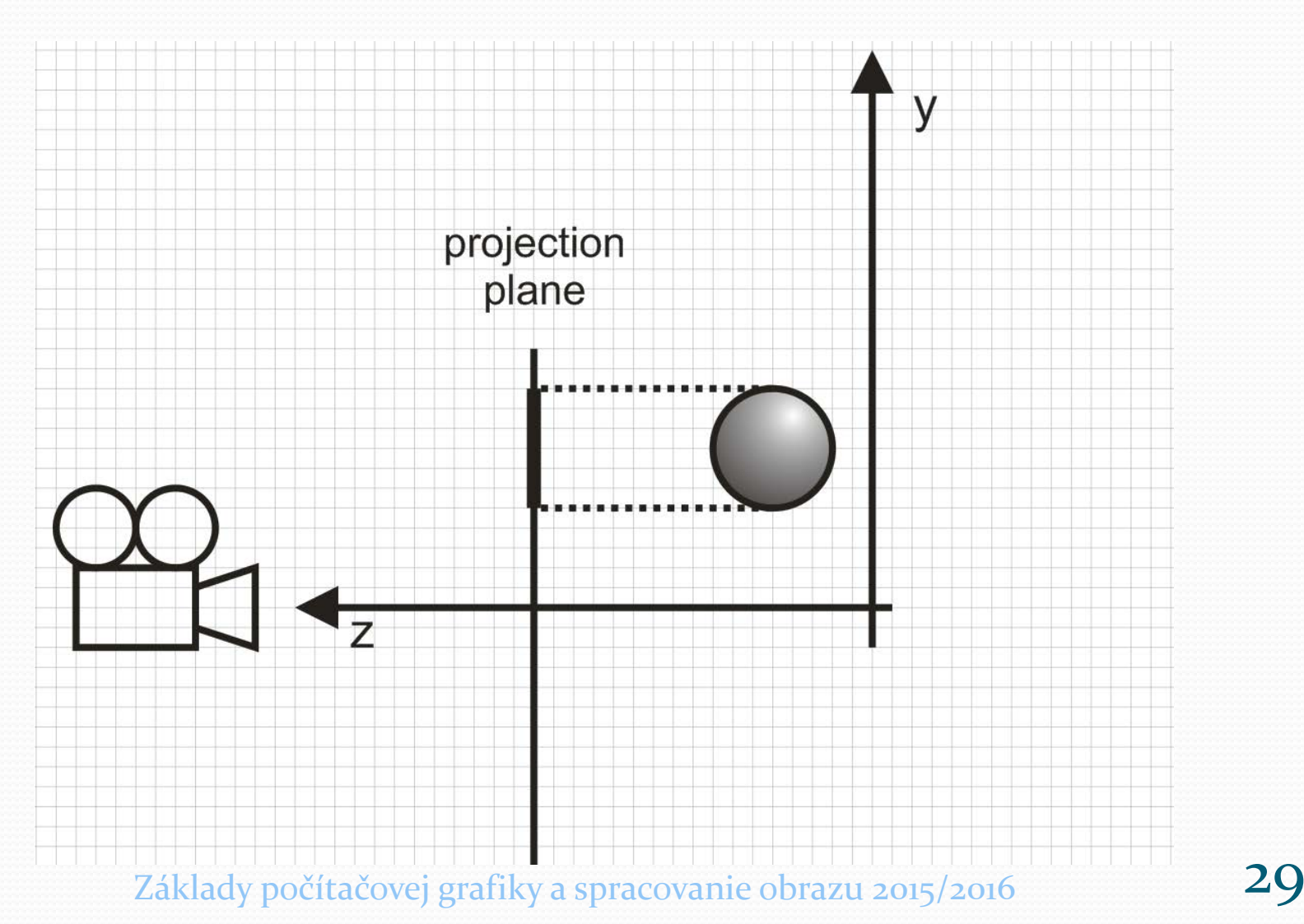

# Ortogonálna projekcia

$$
\mathbf{x}_p = \mathbf{x}^{\prime\prime\prime}
$$
  
\n
$$
\mathbf{y}_p = \mathbf{y}^{\prime\prime\prime}
$$
  
\n
$$
\mathbf{z}^{\prime\prime\prime}
$$
 sa vunecháva

· Maticový zápis:

$$
(x_p, y_p, z_p, l) = (x'''', y'''', z'''', l) \begin{bmatrix} 0 & 1 & 0 & 0 \\ 0 & 0 & 0 & 0 \\ 0 & 0 & 0 & 1 \end{bmatrix}
$$

 $\begin{pmatrix} 1 & 0 & 0 & 0 \\ 0 & 1 & 0 & 0 \end{pmatrix}$ 

## Izometrická

Paralelná, ale nie ortogonálna

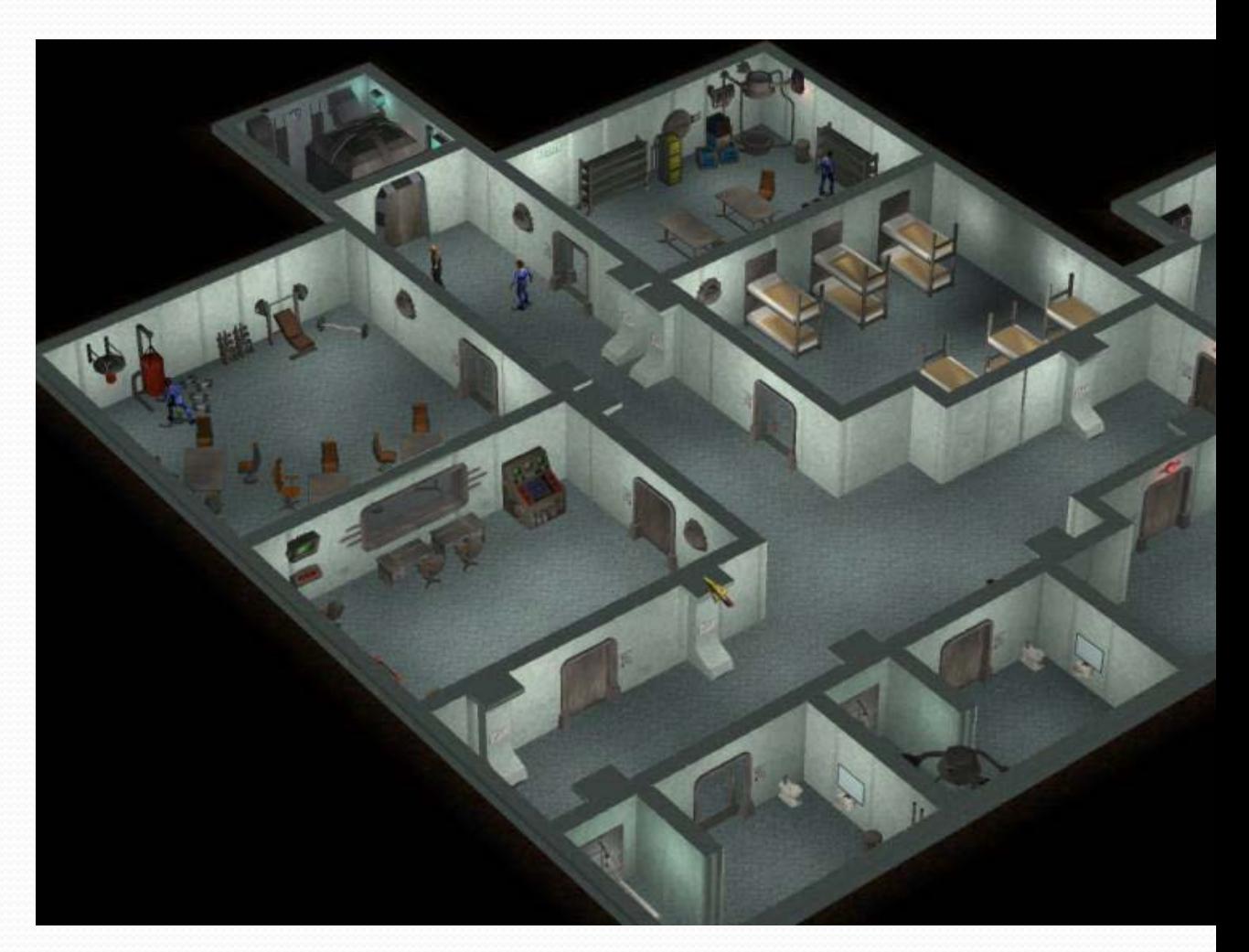

# Perspektívna

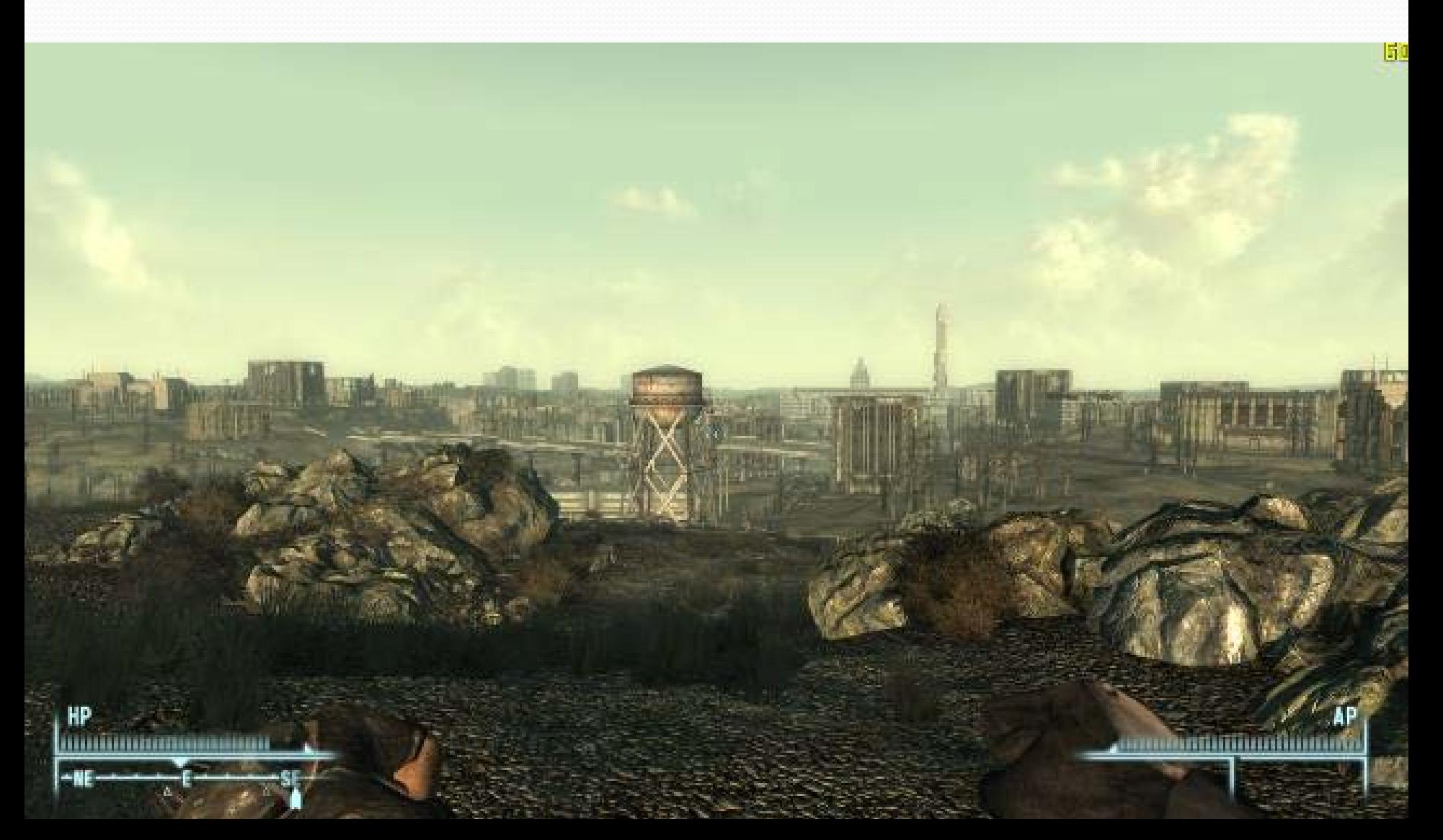

# Perspektívna projekcia

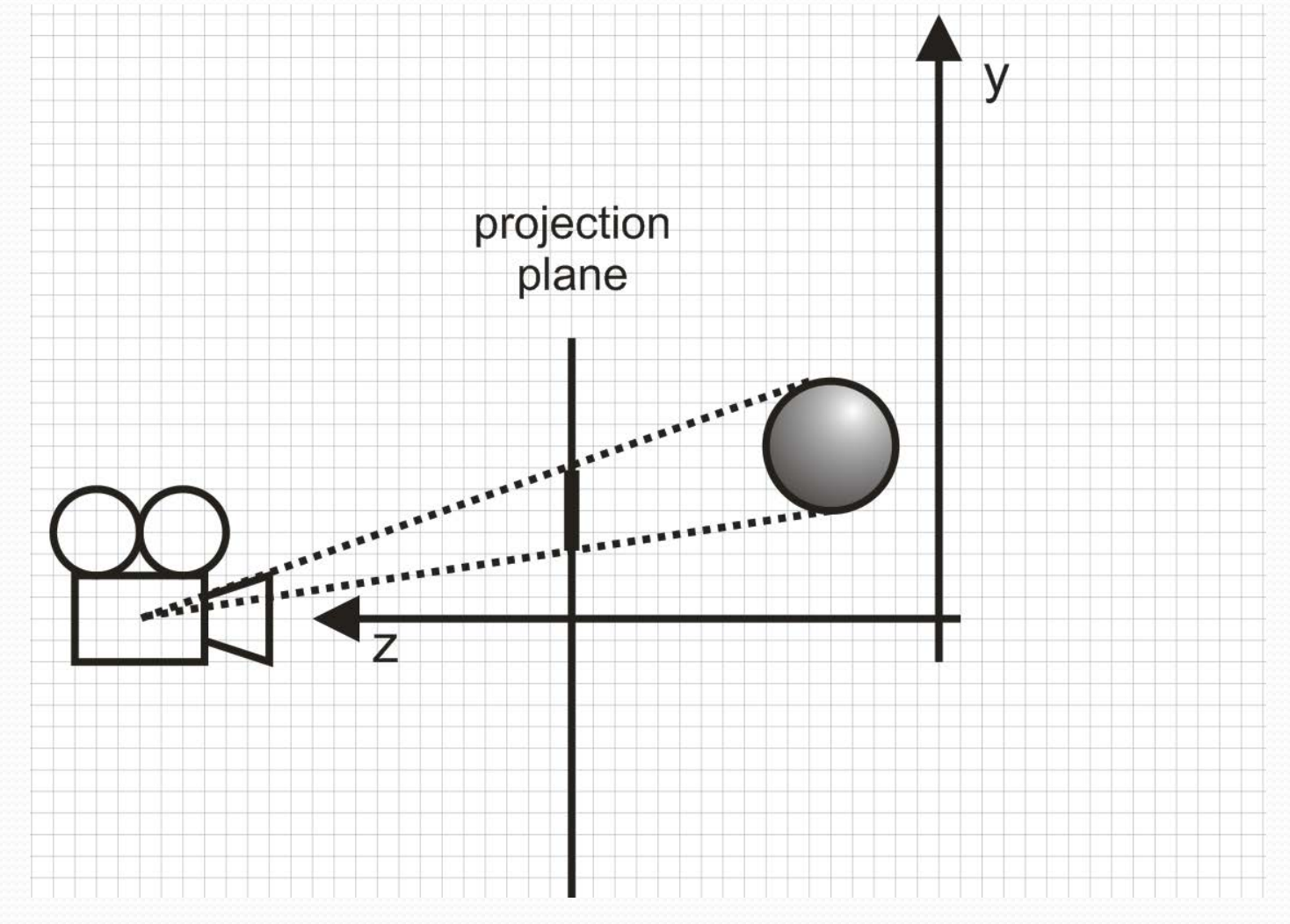

# Perspektívna projekcia

$$
x_p = ?
$$
  

$$
y_p = ?
$$

- Nutné info: vzdialenosť medzi kamerou a projekčnou rovinou
- $\begin{pmatrix} ? & ? & ? \\ ? & ? & ? \end{pmatrix}$ · Maticový zápis:

$$
(x_p, y_p, z_p, l) = (x'''', y'''', z'''', l) \Big|_0^2
$$

 $\begin{pmatrix} 2 & 3 \ 2 & 3 \end{pmatrix}$ <br>Základy počítačovej grafiky a spracovanie obrazu 2015/2016

# Perspektívna projekcia

$$
x_p = ?
$$
  

$$
y_p = ?
$$

- Nutné info: vzdialenosť medzi kamerou a projekčnou rovinou - D
- **Maticový zápis:**

**Maticový zápis:**  
\n
$$
(x_p, y_p, z_p, 1) = (x''', y''', z''', 1)
$$
\n
$$
\begin{pmatrix}\n1 & 0 & 0 & 0 \\
0 & 1 & 0 & 0 \\
0 & 0 & 1 & 0 \\
0 & 0 & 1/D & 0\n\end{pmatrix}
$$
\nzáklady počítačovej grafiky a spracovanie obrazu 2015/2016

# Projekčná transformácia

 $yc_{max}$ 

 $yv_{\text{max}}$ 

 $yv_{\min}$ 

 $XC_{max}$ 

 $XV_{min}$ 

- Globálne súradnice
	- napr. (-50..50 cm, -50..50 cm, -50..50 cm)
- Kamerové súradnice • napr. (-1..1, -1..1, -1..1)
- Okno
	- napr.(0..1200 px, 0..800 px)

<sup>XV</sup><sub>min</sub><br>Základy počítačovej grafiky a spracovanie obrazu 2015/2016

 $\mathsf{XC}_{\min}$ 

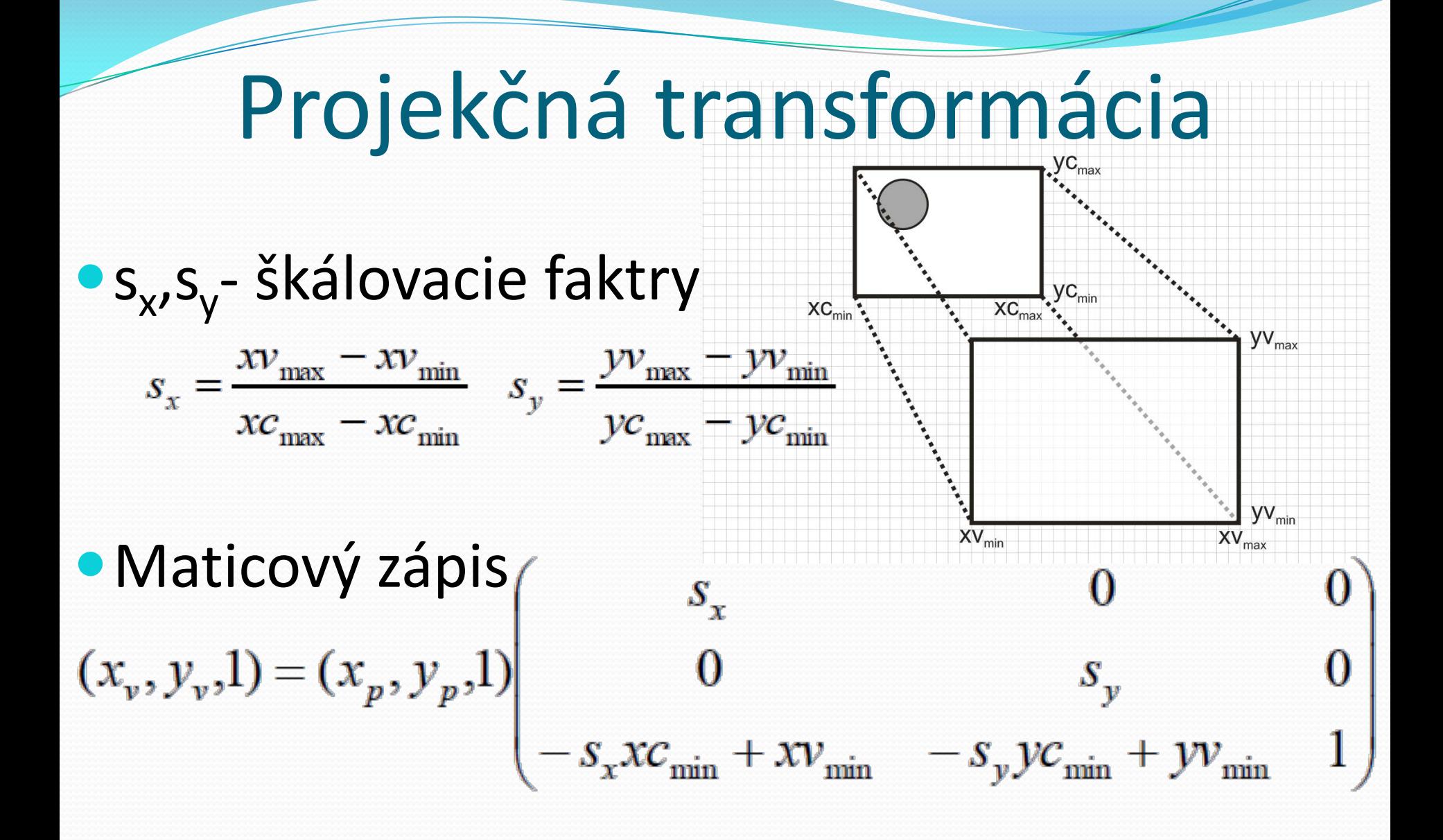

# Transformácie

- $\bullet$  lokálne  $\rightarrow$  globálne
	- posunutie, rotácia, škálovanie, posunutie
- $\bullet$  globálne  $\rightarrow$  kamerové
	- posunutie, rotácia, rotácia, projekcia
- $\bullet$  kamerové  $\rightarrow$  obrazovka
	- posunutie, škálovanie, posunutie

kombinácia transformácií = násobenie matíc

Základy počítačovej grafiky a spracovanie obrazu 2015/2016  $\overline{3}$ 

# Zobrazovací kanál

 Modelové transformácie  $\bullet$  Lokálne  $\rightarrow$  globálne Pohľadové transformácie  $\bullet$  Globálne  $\rightarrow$  kamerové Projekčné transformácie Kamerové → obrazovka **Orezávanie,** Rasterizácia, Textúrovanie & Osvetlenie

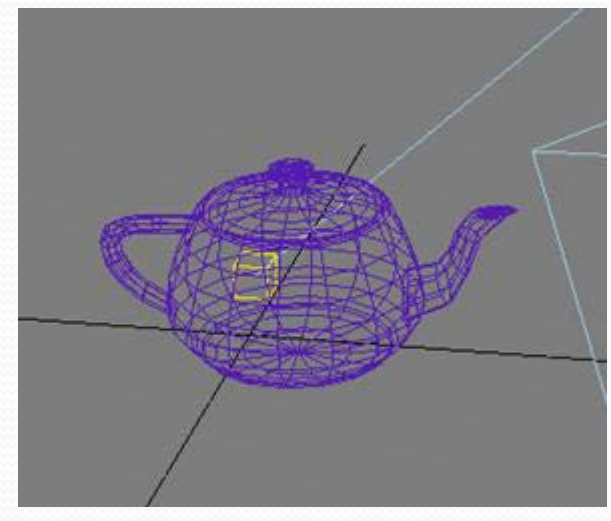

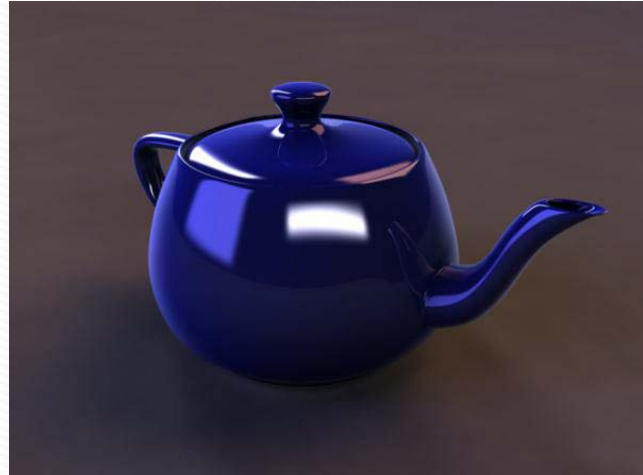

# Orezávanie

# Všeobecný problém

- Ktorá časť objektu sa nachádza v našom pohľade
- Body, čiary, polygóny, text

Základy počítačovej grafiky a spracovanie obrazu 2015/2016 **41** 

 $\bullet$ 

# Orezávanie bodov

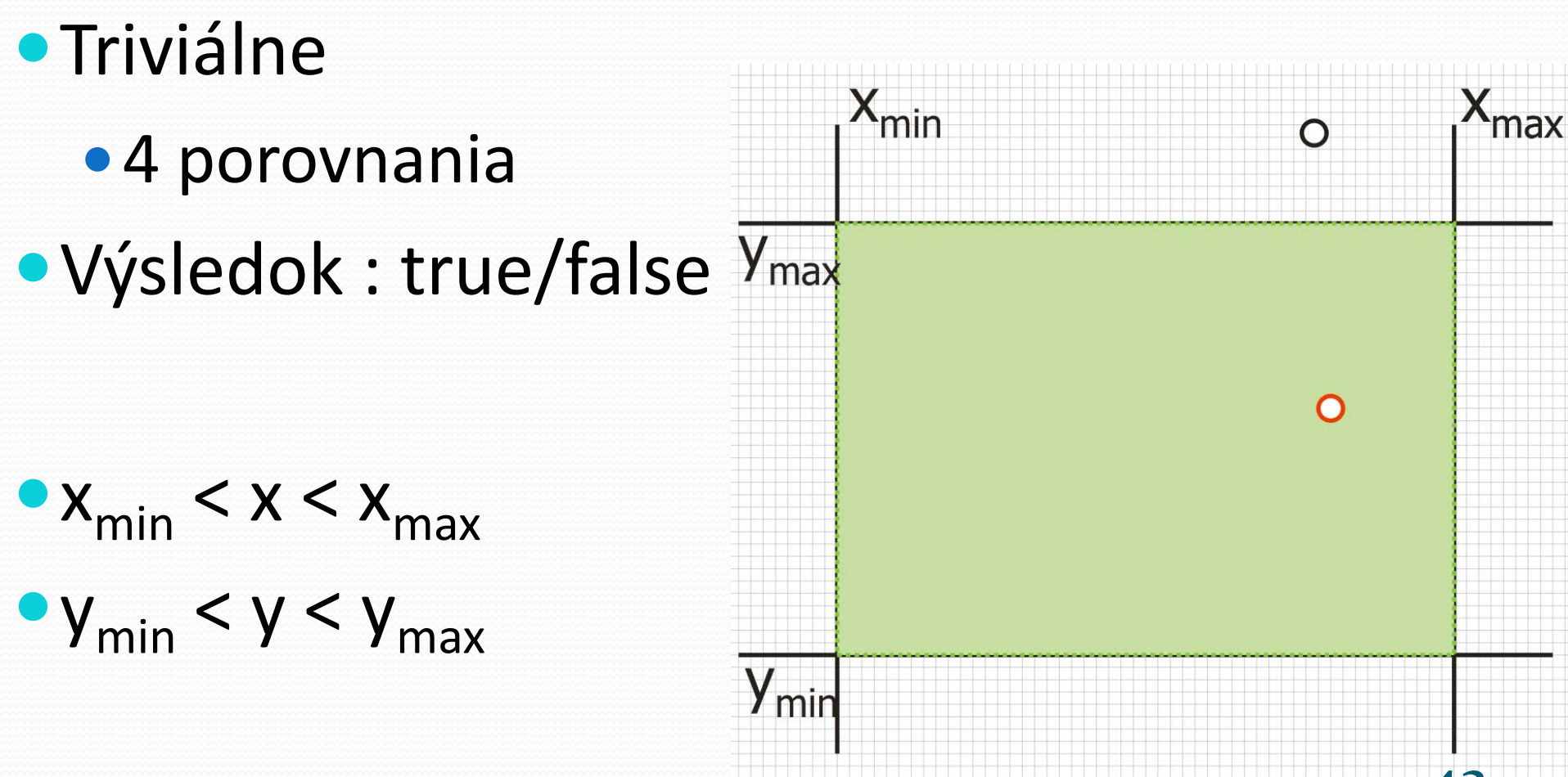

# Orezávanie úsečiek

#### • 2 triviálne prípady

- a) celá úsečka leží v okne
- b) celá úsečka leží mimo okna

#### Netriviálne prípady c) úsečka je čiastočne vnútri

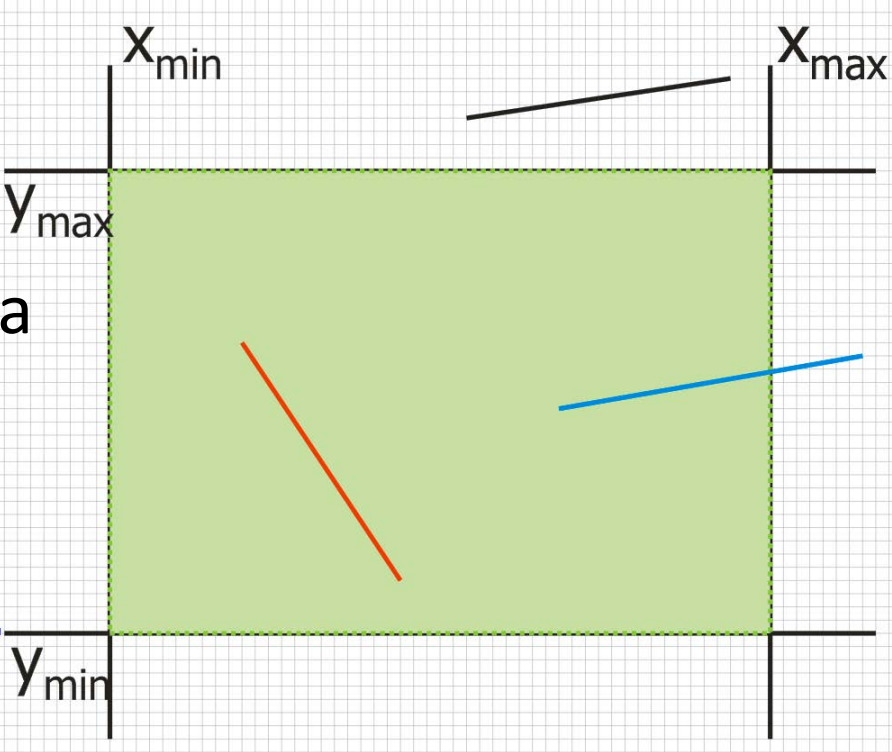

# Cohen-Suterland

#### 4-bitový kód pre každy koncový bod úsečky

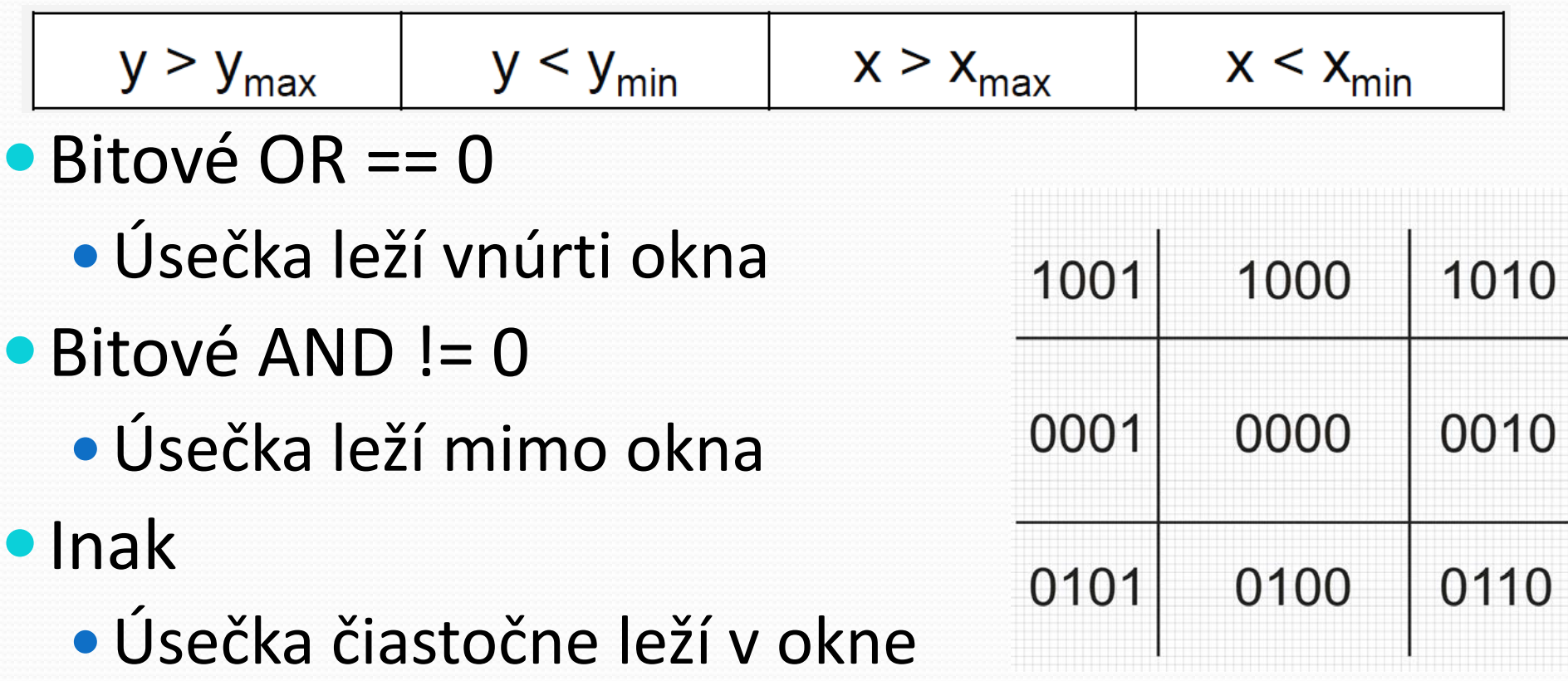

# Úsečka čiastočne leží v okne

- •1. rozdelenie úsečky na segmenty
- 2. Testovanie segmentov pre triviálne prípady
	- a) ak segment leží vo vnútri, vykresli ho
	- b) ak segment leží mimo, ignoruj ho
	- c) v netriviálnom prípade - opakuj od 1

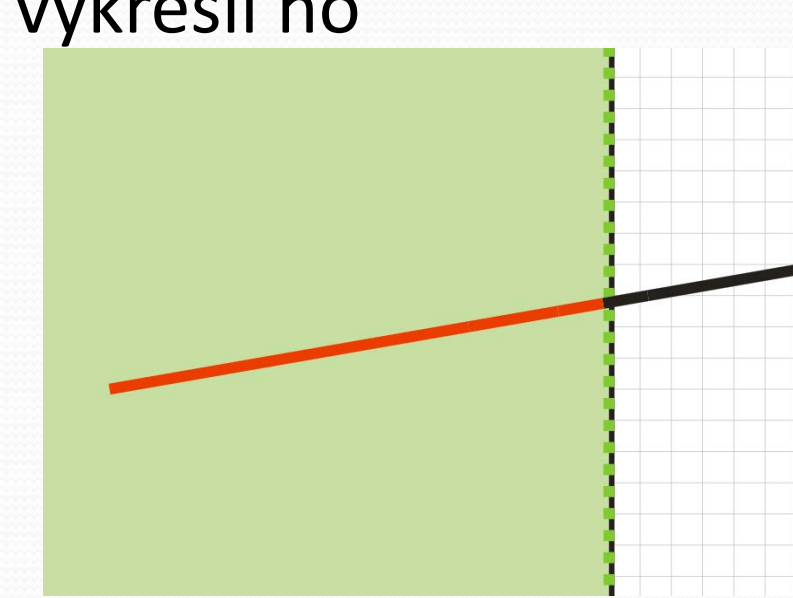

#### Parametrická rovnoca úsečky

 $\bullet$  Úsečka PQ, kde P=[ $x_1, y_1$ ], Q=[ $x_2, y_2$ ]

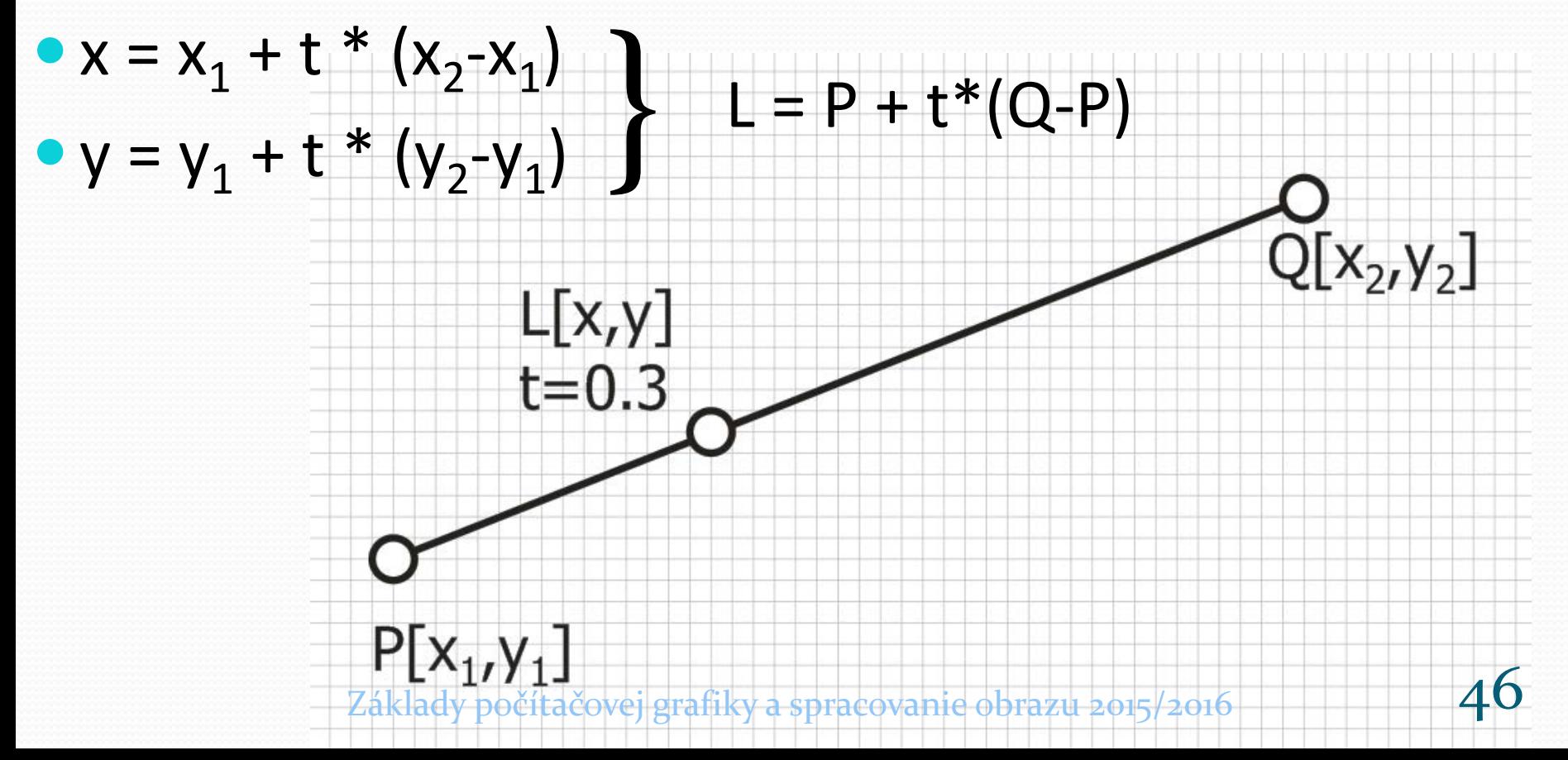

## Prienik úsečky s okrajom

Hľadať t

$$
\bullet
$$
t = (x-x<sub>1</sub>)(x<sub>2</sub>-x<sub>1</sub>) kde x = x<sub>min</sub> alebo x<sub>max</sub>

$$
\bullet
$$
t = (y-y<sub>1</sub>)(y<sub>2</sub>-y<sub>1</sub>) kde y = y<sub>min</sub> alebo y<sub>max</sub>

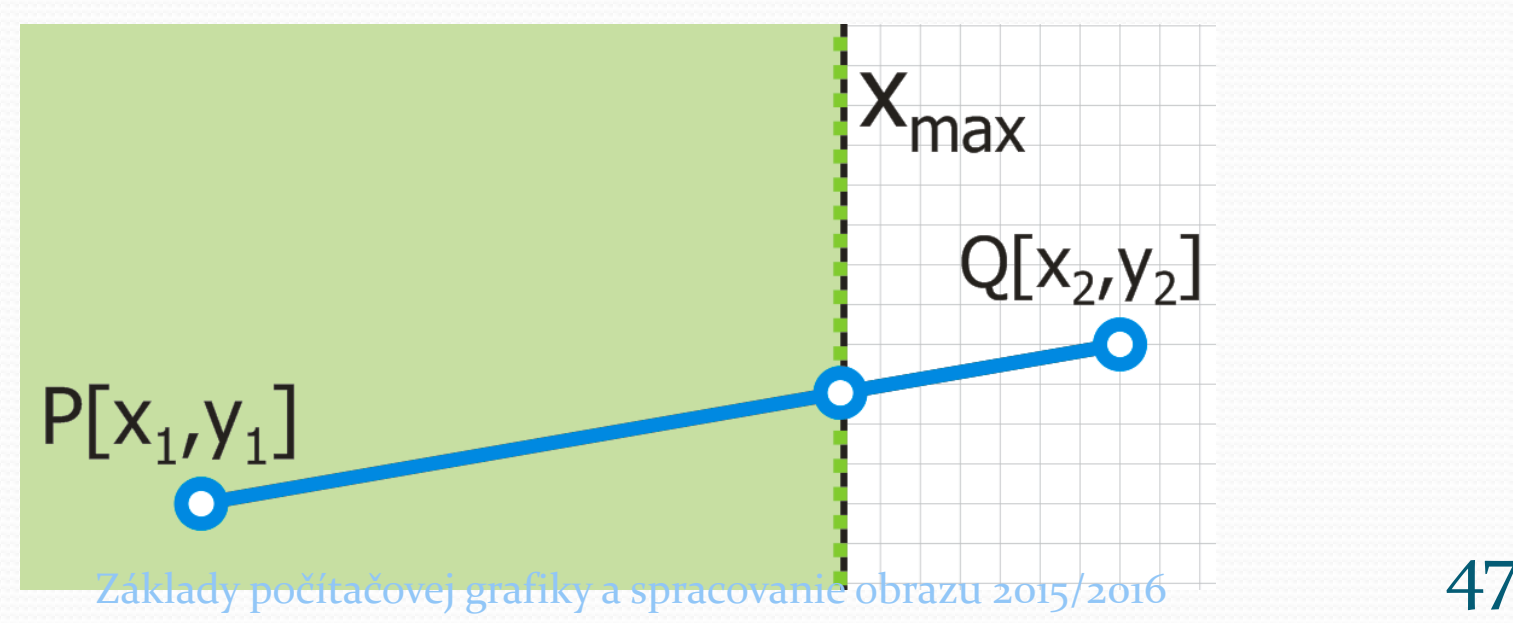

# Orezávanie polygónov

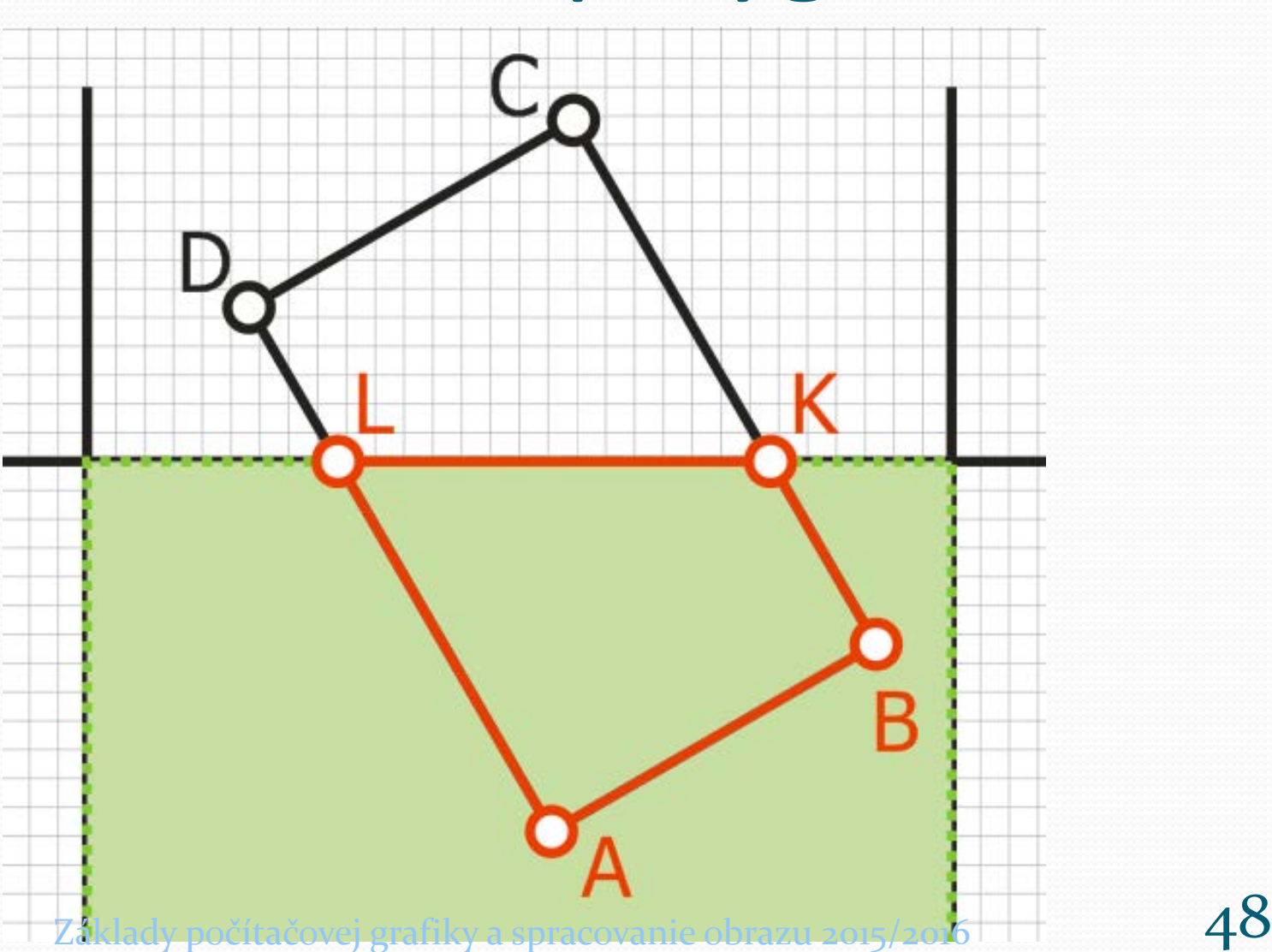

# Všeobecný problém v 3D

- Ktorý objekt/časť objektu je viditeľná
- Objekty mimo pohľadu môžme ignorovať
- **Zrýchlenie** renderovania

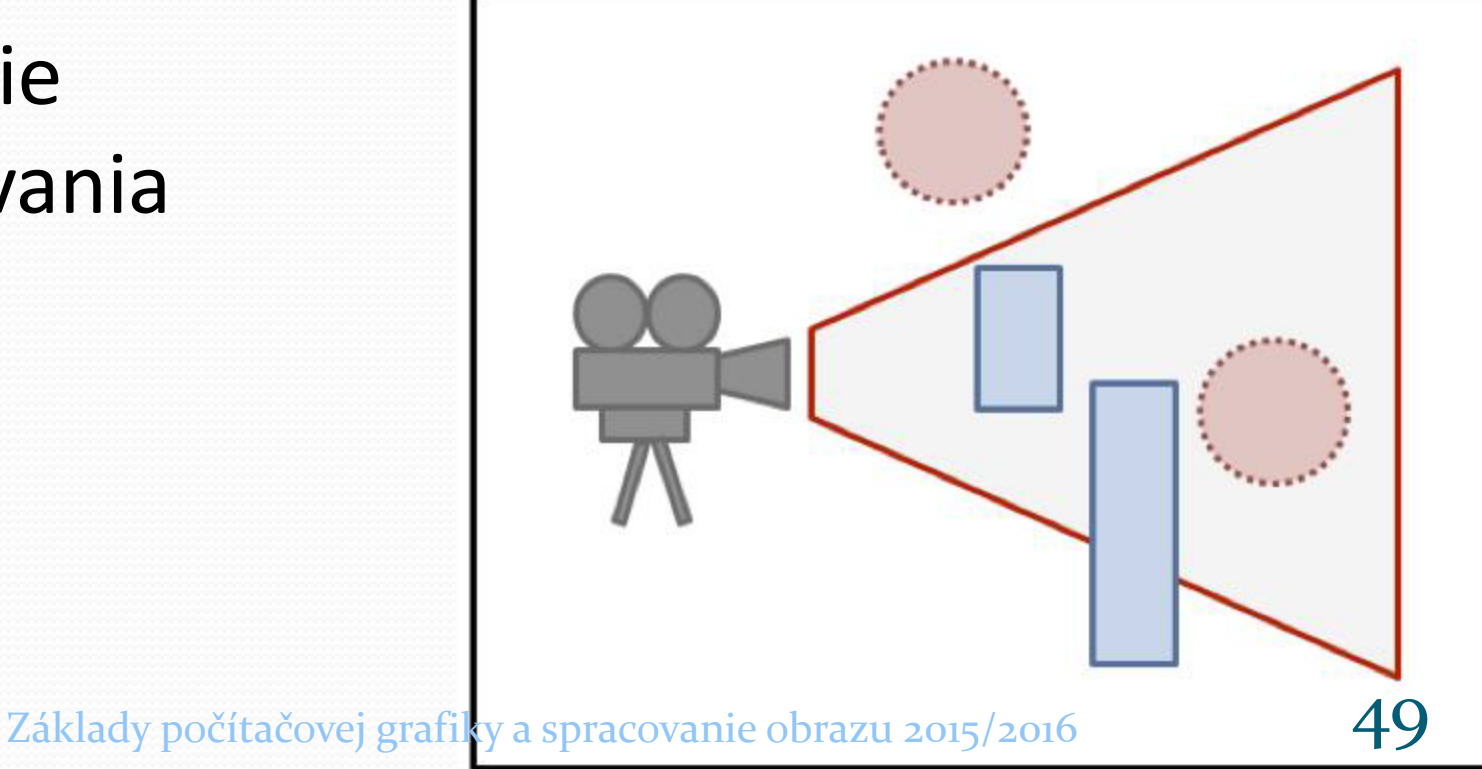

## Orezávanie v 3D

Viditeľný objem (viewing volume / frustrum) **•** 6 rovín: ľavá, pravá, horná, dolná, predná, zadná

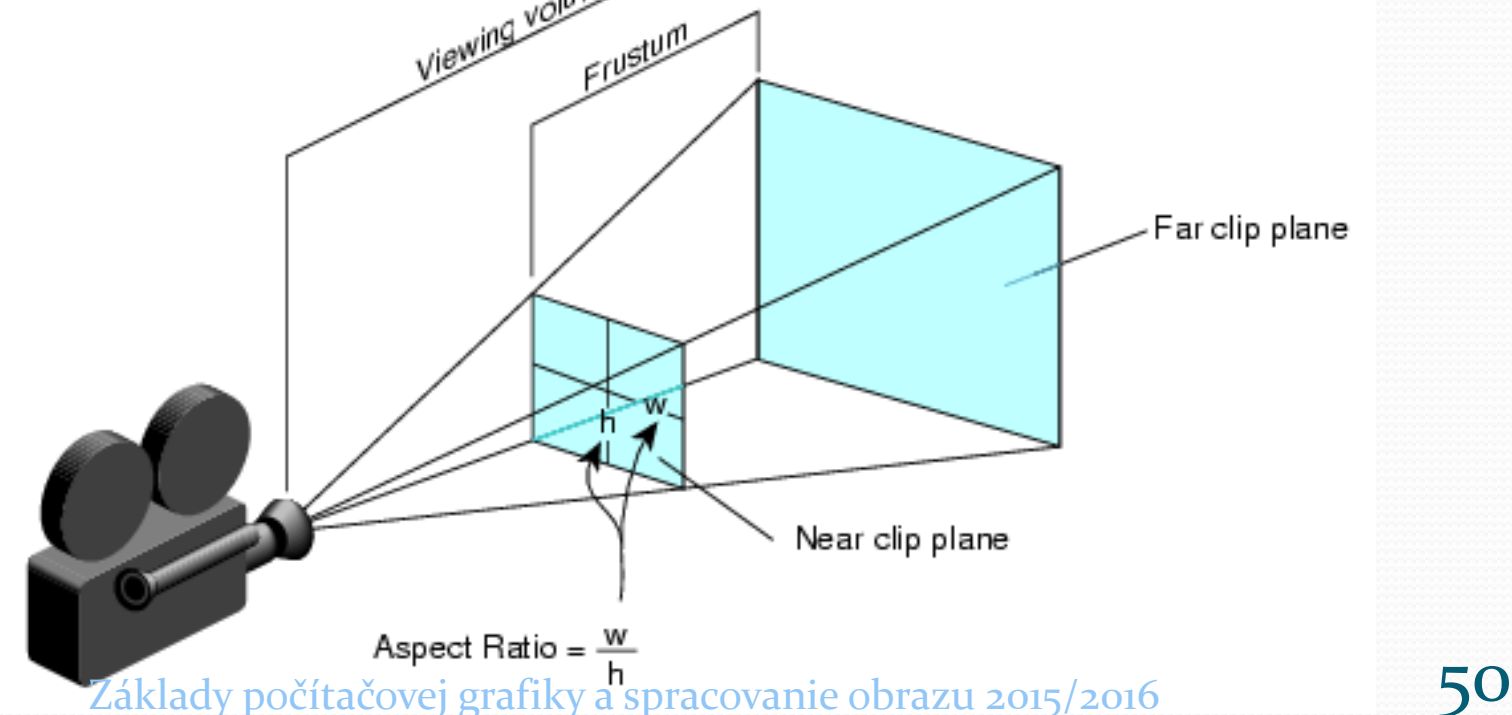

#### Prienik úsečka/rovina

- Rovina  $P = W + u(U-W) + v(V-W)$
- $\bullet$  Úsečka  $L = A + t(B-A)$
- $\bullet$  Nájdi t:  $L = P$

 $A+t(B-A) = W + u(U-W) + v(V-W)$ 

$$
\begin{pmatrix} t \\ u \\ v \end{pmatrix} = \begin{pmatrix} A_x - B_x & U_x - W_x & V_x - W_x \\ A_y - B_y & U_y - W_y & V_y - W_y \\ A_z - B_z & U_z - W_z & V_z - W_z \end{pmatrix} \begin{pmatrix} A_x - W_x \\ A_y - W_y \\ A_z - W_z \end{pmatrix}
$$
  
Zaklady počítačovej grafiky a spracovanie obrazu 2015/2016